#### Table of Contents

<span id="page-0-0"></span>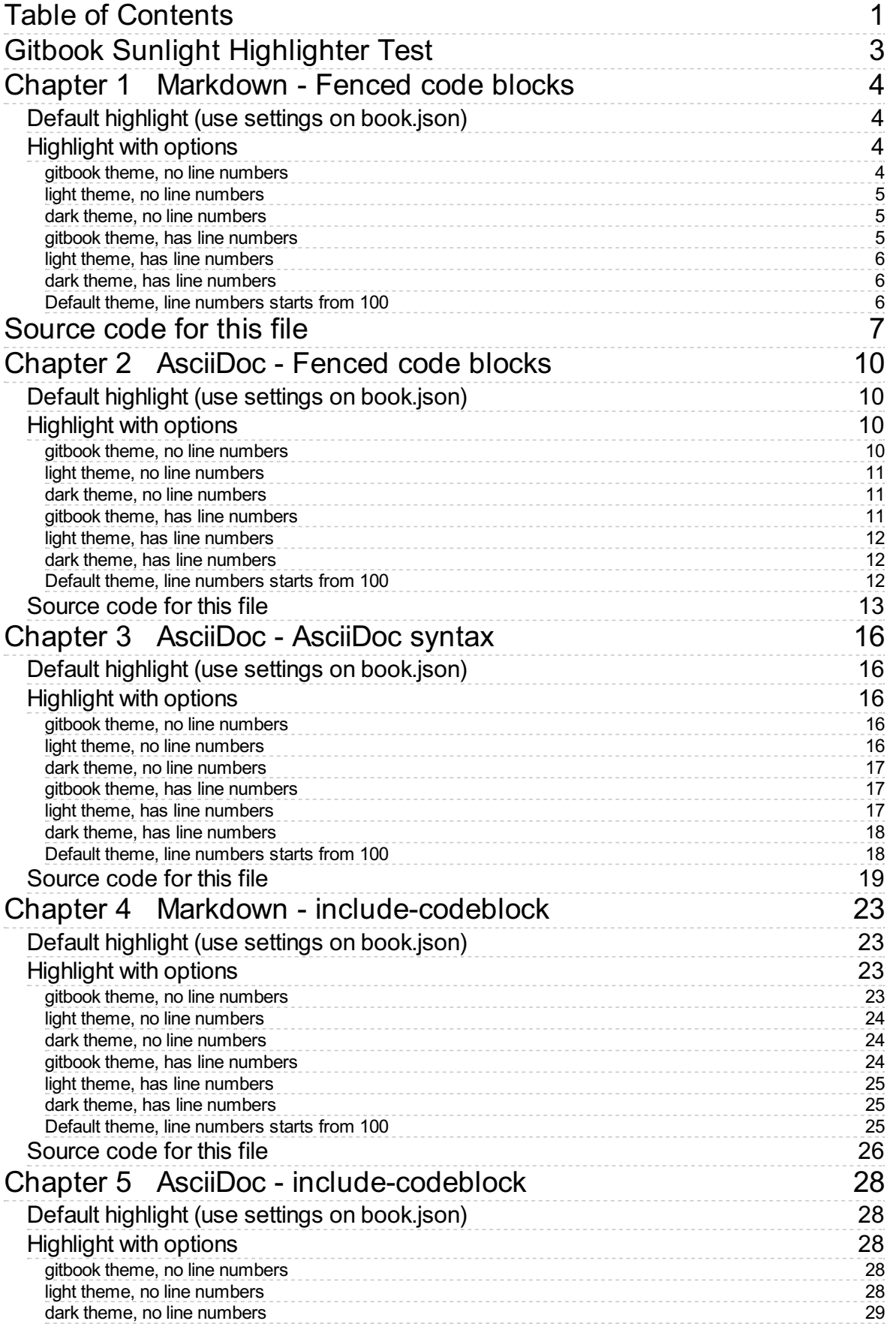

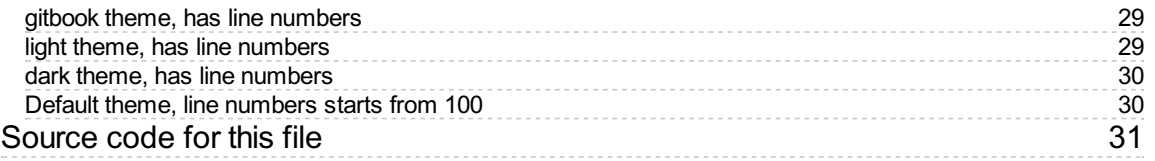

# <span id="page-2-0"></span>**Gitbook Sunlight Highlighter Test**

This is the test pages of GitBook plugin sunlight-highlighter. Fenced code blocks and the GitBook plugin include-codeblock are tested. Browse the following pages to see the results.

Note: due to the ways Calibre filters the CSS, line numbering are not compatible with PDF/e-book output. Sadly I cannot find relevant documentation about how Calibre process CSS, so this cannot be solved in the near future. You can see those outputs and how is the output malform.

Source code of test pages are dumped at the bottom of each page with includecodeblock. Since the default templates of include-codeblock cannot handle fenced code block, the following template is used instead:

```
{% if file.type=="asciidoc" %}
[source,{{lang}}]
....................
{{{content}}}
....................
{% else %}
```````````````````` {{lang}}
{{{content}}}
 ````````````````````````````
{% endif %}
```
# <span id="page-3-0"></span>**Chapter 1 Markdown - Fenced code blocks**

This is a part of the "Gitbook Sunlight Highlighter Test".

# <span id="page-3-1"></span>**Default highlight (use settings on book.json)**

```
1 | \textit{const} express = require('express')
 2 const app = express()
 4\midapp.get('/', function (req, res) {</code>
 res.send('Hello World!')
5
 })
6
 8 \mid app.listen(3000, function () {
   console.log('Example app listening on port 3000!')
})
103
7
9
```
# <span id="page-3-13"></span><span id="page-3-12"></span><span id="page-3-11"></span><span id="page-3-2"></span>**Highlight with options**

#### <span id="page-3-3"></span>**gitbook theme, no line numbers**

```
const express = require('express')
const app = express()
app.get('/', function (req, res) {
 res.send('Hello World!')
})
app.listen(3000, function () {
 console.log('Example app listening on port 3000!')
})
```
#### <span id="page-4-0"></span>**light theme, no line numbers**

```
const express = require('express')
const app = express()
app.get('/', function (req, res) {
  res.send('Hello World!')
})
app.listen(3000, function () {
  console.log('Example app listening on port 3000!')
})
```
#### <span id="page-4-1"></span>**dark theme, no line numbers**

```
const express = require('express')
const app = express()
app.get('/', function (req, res) {
 res.send('Hello World!')
})
app.listen(3000, function () {
 console.log('Example app listening on port 3000!')
})
```
#### <span id="page-4-2"></span>**gitbook theme, has line numbers**

```
1 | \textit{const} express = require('express')
 2 const app = express()
 4\midapp.get('/', function (req, res) {</code>
    res.send('Hello World!')
  | \}8 \mid app.listen(3000, function () {
     console.log('Example app listening on port 3000!')
})
103
5
6
7
9
```
#### <span id="page-5-0"></span>**light theme, has line numbers**

```
const express = require('express')
   const app = express()
 4 \mid \mathsf{app.get('/'},\mathsf{ function} (req, res) {
    res.send('Hello World!')
 })
6
 8 \mid app.listen(3000, function () {
     console.log('Example app listening on port 3000!')
   })
 1
 2
 3
 5
 7
9
10
```
#### <span id="page-5-12"></span><span id="page-5-11"></span><span id="page-5-10"></span><span id="page-5-1"></span>**dark theme, has line numbers**

<span id="page-5-18"></span><span id="page-5-17"></span><span id="page-5-16"></span><span id="page-5-15"></span><span id="page-5-14"></span><span id="page-5-13"></span>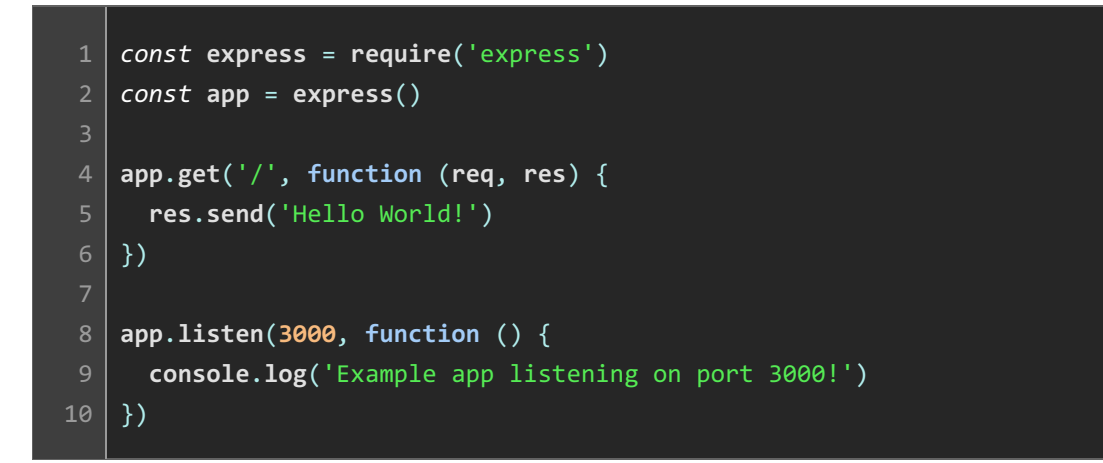

#### <span id="page-5-22"></span><span id="page-5-21"></span><span id="page-5-20"></span><span id="page-5-19"></span><span id="page-5-2"></span>**Default theme, line numbers starts from 100**

```
const express = require('express')
    const app = express()
    app.get('/', function (req, res) {
     res.send('Hello World!')
    })
    app.listen(3000, function () {
     console.log('Example app listening on port 3000!')
    })
100
101
102
103
104
105
106
107
108
109
```
# <span id="page-6-0"></span>**Source code for this file**

```
# Chapter 1 Markdown - Fenced code blocks
   This is a part of the "Gitbook Sunlight Highlighter Test".
   ## Default highlight (use settings on book.json)
    ```javascript
   const express = require('express')
    const app = express()
    app.get('/', function (req, res) {
    res.send('Hello World!')
   })
   app.listen(3000, function () {
     console.log('Example app listening on port 3000!')
   })
    \ddotsc---
   ## Highlight with options
   ### gitbook theme, no line numbers
   ```javascript+theme:gitbook+lineNumbers:false
    const express = require('express')
    const app = express()
   app.get('/', function (req, res) {
     res.send('Hello World!')
    })
   app.listen(3000, function () {
    console.log('Example app listening on port 3000!')
   })
    \ddotsc### light theme, no line numbers
    ```javascript+theme:light+lineNumbers:false
   const express = require('express')
 1
 2
 3
 4
 5
 6
 7
 8
 9
10
11
12
13
14
15
16
17
18
19
20
21
22
23
24
25
26
27
28
29
30
31
32
33
34
35
36
37
38
39
40
41
42
```

```
const app = express()
    app.get('/', function (req, res) {
     res.send('Hello World!')
    })
    app.listen(3000, function () {
    console.log('Example app listening on port 3000!')
    })
    \sim### dark theme, no line numbers
   ```javascript+theme:dark+lineNumbers:false
    const express = require('express')
   const app = express()
    app.get('/', function (req, res) {
     res.send('Hello World!')
    })
    app.listen(3000, function () {
    console.log('Example app listening on port 3000!')
    })
    \ddotsc### gitbook theme, has line numbers
    ```javascript+theme:gitbook+lineNumbers:true
   const express = require('express')
    const app = express()
   app.get('/', function (req, res) {
    res.send('Hello World!')
    })
    app.listen(3000, function () {
    console.log('Example app listening on port 3000!')
   })
    \ddotsc### light theme, has line numbers
    ```javascript+theme:light+lineNumbers:true
const express = require('express')
88
89 const app = express()
43
44
45
46
47
48
49
50
51
52
53
54
55
56
57
58
59
60
61
62
63
64
65
66
67
68
69
70
71
72
73
74
75
76
77
78
79
80
81
82
83
84
85
86
87
```

```
app.get('/', function (req, res) {
      res.send('Hello World!')
    })
    app.listen(3000, function () {
     console.log('Example app listening on port 3000!')
    })
    \sim### dark theme, has line numbers
     ```javascript+theme:dark+lineNumbers:true
    const express = require('express')
    const app = express()app.get('/', function (req, res) {
     res.send('Hello World!')
    })
    app.listen(3000, function () {
     console.log('Example app listening on port 3000!')
    })
     \ddotsc### Default theme, line numbers starts from 100
    ```javascript+lineNumbers:true+lineNumberStart:100
    const express = require('express')
    const app = express()
    app.get('/', function (req, res) {
     res.send('Hello World!')
    })
    app.listen(3000, function () {
     console.log('Example app listening on port 3000!')
    })
     \ddotsc---
    # Source code for this file
    [include](markdown-fenced.md)
90
91
92
93
94
95
96
97
98
99
100
101
102
103
104
105
106
107
108
109
110
111
112
113
114
115
116
117
118
119
120
121
122
123
124
125
126
127
128
129
130
131
132
133
```
const app = express()

# <span id="page-9-0"></span>**Chapter 2 AsciiDoc - Fenced code blocks**

This is a part of the "Gitbook Sunlight Highlighter Test".

# <span id="page-9-1"></span>**Default highlight (use settings on book.json)**

```
1 | \textit{const} express = require('express')
 2 const app = express()
 4\midapp.get('/', function (req, res) {</code>
 res.send('Hello World!')
5
 })
6
 8 \mid app.listen(3000, function () {
   console.log('Example app listening on port 3000!')
})
103
7
9
```
# <span id="page-9-13"></span><span id="page-9-12"></span><span id="page-9-11"></span><span id="page-9-2"></span>**Highlight with options**

#### <span id="page-9-3"></span>**gitbook theme, no line numbers**

```
const express = require('express')
const app = express()
app.get('/', function (req, res) {
 res.send('Hello World!')
})
app.listen(3000, function () {
 console.log('Example app listening on port 3000!')
})
```
#### <span id="page-10-0"></span>**light theme, no line numbers**

```
const express = require('express')
const app = express()
app.get('/', function (req, res) {
  res.send('Hello World!')
})
app.listen(3000, function () {
  console.log('Example app listening on port 3000!')
})
```
#### <span id="page-10-1"></span>**dark theme, no line numbers**

```
const express = require('express')
const app = express()
app.get('/', function (req, res) {
 res.send('Hello World!')
})
app.listen(3000, function () {
 console.log('Example app listening on port 3000!')
})
```
#### <span id="page-10-2"></span>**gitbook theme, has line numbers**

```
1 | \textit{const} express = require('express')
 2 const app = express()
 4\midapp.get('/', function (req, res) {</code>
    res.send('Hello World!')
  | \}8 \mid app.listen(3000, function () {
     console.log('Example app listening on port 3000!')
})
103
5
6
7
9
```
#### <span id="page-11-0"></span>**light theme, has line numbers**

```
const express = require('express')
   const app = express()
 4 \mid \mathsf{app.get('/'},\mathsf{ function} (req, res) {
    res.send('Hello World!')
 })
6
 8 \mid app.listen(3000, function () {
     console.log('Example app listening on port 3000!')
   })
 1
 2
 3
 5
 7
9
10
```
#### <span id="page-11-12"></span><span id="page-11-11"></span><span id="page-11-10"></span><span id="page-11-1"></span>**dark theme, has line numbers**

<span id="page-11-18"></span><span id="page-11-17"></span><span id="page-11-16"></span><span id="page-11-15"></span><span id="page-11-14"></span><span id="page-11-13"></span>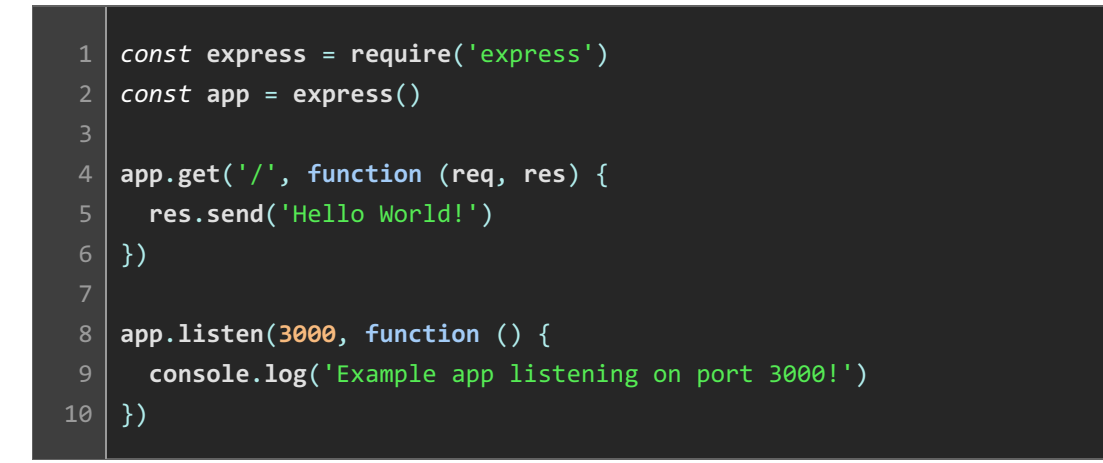

#### <span id="page-11-22"></span><span id="page-11-21"></span><span id="page-11-20"></span><span id="page-11-19"></span><span id="page-11-2"></span>**Default theme, line numbers starts from 100**

```
const express = require('express')
    const app = express()
    app.get('/', function (req, res) {
     res.send('Hello World!')
    })
    app.listen(3000, function () {
     console.log('Example app listening on port 3000!')
    })
100
101
102
103
104
105
106
107
108
109
```
## <span id="page-12-0"></span>**Source code for this file**

```
# Chapter 2 AsciiDoc - Fenced code blocks
   This is a part of the "Gitbook Sunlight Highlighter Test".
   ## Default highlight (use settings on book.json)
   ```javascript
   const express = require('express')
    const app = express()
   app.get('/', function (req, res) {
     res.send('Hello World!')
   })
   app.listen(3000, function () {
    console.log('Example app listening on port 3000!')
   })
    \ddotsc---
   ## Highlight with options
   ### gitbook theme, no line numbers
    ```javascript+theme:gitbook+lineNumbers:false
   const express = require('express')
    const app = express()
   app.get('/', function (req, res) {
    res.send('Hello World!')
   })
    app.listen(3000, function () {
    console.log('Example app listening on port 3000!')
   })
    \sim### light theme, no line numbers
   ```javascript+theme:light+lineNumbers:false
42 const express = require('express')
43 const ann = express()
 1
 2
 3
 4
 5
 6
 7
 8
 9
10
11
12
13
14
15
16
17
18
19
20
21
22
23
24
25
26
27
28
29
30
31
32
33
34
35
36
37
38
39
40
41
```

```
app.get('/', function (req, res) {
    res.send('Hello World!')
   })
   app.listen(3000, function () {
    console.log('Example app listening on port 3000!')
   })
    \ddotsc### dark theme, no line numbers
   ```javascript+theme:dark+lineNumbers:false
   const express = require('express')
   const app = express()
   app.get('/', function (req, res) {
    res.send('Hello World!')
   })
   app.listen(3000, function () {
    console.log('Example app listening on port 3000!')
   })
    \sim### gitbook theme, has line numbers
   ```javascript+theme:gitbook+lineNumbers:true
   const express = require('express')
   const app = express()
   app.get('/', function (req, res) {
    res.send('Hello World!')
   })
   app.listen(3000, function () {
     console.log('Example app listening on port 3000!')
   })
    \ddotsc### light theme, has line numbers
    ```javascript+theme:light+lineNumbers:true
   const express = require('express')
   const app = express()44
45
46
47
48
49
50
51
52
53
54
55
56
57
58
59
60
61
62
63
64
65
66
67
68
69
70
71
72
73
74
75
76
77
78
79
80
81
82
83
84
85
86
87
88
89
```
const app = express()

 $\ddot{\phantom{0}}$ 

```
app.get('/', function (req, res) {
     res.send('Hello World!')
    })
    app.listen(3000, function () {
      console.log('Example app listening on port 3000!')
    })
    \sim### dark theme, has line numbers
    ```javascript+theme:dark+lineNumbers:true
    const express = require('express')
    const app = express()
    app.get('/', function (req, res) {
     res.send('Hello World!')
    })
    app.listen(3000, function () {
     console.log('Example app listening on port 3000!')
    })
    \sim### Default theme, line numbers starts from 100
    ```javascript+lineNumbers:true+lineNumberStart:100
    const express = require('express')
    const app = express()
    app.get('/', function (req, res) {
     res.send('Hello World!')
    })
    app.listen(3000, function () {
     console.log('Example app listening on port 3000!')
    })
     \sim---
132 ## Source code for this file
    [include](asciidoc-fenced.adoc)
 91
92
93
94
95
96
97
98
99
100
101
102
103
104
105
106
107
108
109
110
111
112
113
114
115
116
117
118
119
120
121
122
123
124
125
126
127
128
129
130
131
133
```
<span id="page-14-0"></span>[90](#page-14-0)

# <span id="page-15-0"></span>**Chapter 3 AsciiDoc - AsciiDoc syntax**

This is a part of the "Gitbook Sunlight Highlighter Test".

# <span id="page-15-1"></span>**Default highlight (use settings on book.json)**

```
1 | \textit{const} express = require('express')
 2 const app = express()
 4\midapp.get('/', function (req, res) {</code>
 res.send('Hello World!')
5
 })
6
 8 \mid app.listen(3000, function () {
    console.log('Example app listening on port 3000!')
})
103
7
9
```
# <span id="page-15-14"></span><span id="page-15-13"></span><span id="page-15-2"></span>**Highlight with options**

#### <span id="page-15-3"></span>**gitbook theme, no line numbers**

```
const express = require('express')
const app = express()
app.get('/', function (req, res) {
  res.send('Hello World!')
})
app.listen(3000, function () {
  console.log('Example app listening on port 3000!')
})
```
#### <span id="page-15-4"></span>**light theme, no line numbers**

```
const express = require('express')
const app = express()
app.get('/', function (req, res) {
  res.send('Hello World!')
})
app.listen(3000, function () {
  console.log('Example app listening on port 3000!')
})
```
#### <span id="page-16-0"></span>**dark theme, no line numbers**

```
const express = require('express')
const app = express()
app.get('/', function (req, res) {
 res.send('Hello World!')
})
app.listen(3000, function () {
 console.log('Example app listening on port 3000!')
})
```
### <span id="page-16-1"></span>**gitbook theme, has line numbers**

```
const express = require('express')
1
 2 const app = express()
 4 \mid \mathsf{app.get('/'},\mathsf{ function} (req, res) {
   res.send('Hello World!')
 })
6
 8 \mid app.listen(3000, function () {
      console.log('Example app listening on port 3000!')
})
103
5
7
9
```
#### <span id="page-16-12"></span><span id="page-16-11"></span><span id="page-16-10"></span><span id="page-16-2"></span>**light theme, has line numbers**

```
const express = require('express')
1
 const app = express()
2
 4 \mid \mathsf{app.get('/'},\mathsf{ function} (req, res) {
   res.send('Hello World!')
  | \}8 \mid app.listen(3000, function () {
    console.log('Example app listening on port 3000!')
})
10
3
5
6
7
9
```
#### <span id="page-17-11"></span><span id="page-17-10"></span><span id="page-17-9"></span><span id="page-17-0"></span>**dark theme, has line numbers**

<span id="page-17-17"></span><span id="page-17-16"></span><span id="page-17-15"></span><span id="page-17-14"></span><span id="page-17-13"></span><span id="page-17-12"></span>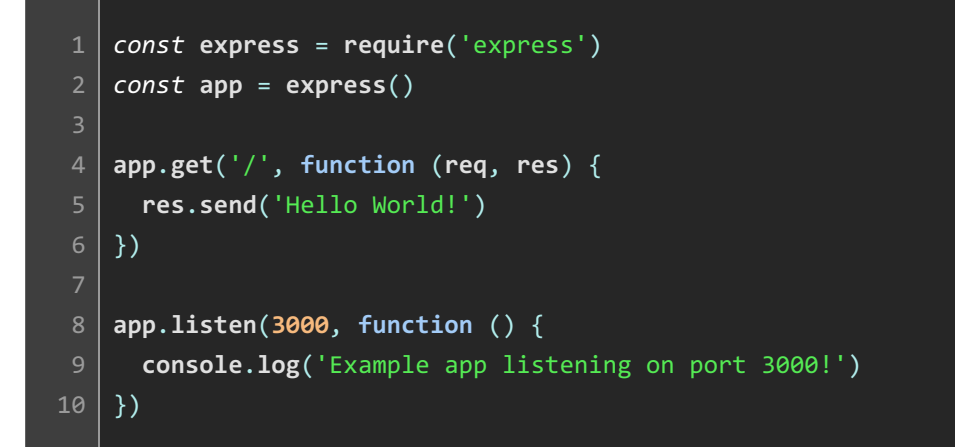

### <span id="page-17-21"></span><span id="page-17-20"></span><span id="page-17-19"></span><span id="page-17-18"></span><span id="page-17-1"></span>**Default theme, line numbers starts from 100**

```
const express = require('express')
    const app = express()
    app.get('/', function (req, res) {
     res.send('Hello World!')
    })
    app.listen(3000, function () {
     console.log('Example app listening on port 3000!')
    })
100
101
102
103
104
105
106
107
108
109
```
#### <span id="page-18-0"></span>**Source code for this file**

```
# Chapter 3 AsciiDoc - AsciiDoc syntax
   This is a part of the "Gitbook Sunlight Highlighter Test".
   ## Default highlight (use settings on book.json)
   [source,javascript]
    ----
   const express = require('express')
   const app = express()
   app.get('/', function (req, res) {
     res.send('Hello World!')
   })
16 app.listen(3000, function () {
    console.log('Example app listening on port 3000!')
   })
   ----
    ---
   ## Highlight with options
   ### gitbook theme, no line numbers
   [source,javascript+theme:gitbook+lineNumbers:false]
   ----
   const express = require('express')
   const app = express()
   app.get('/', function (req, res) {
    res.send('Hello World!')
   })
   app.listen(3000, function () {
     console.log('Example app listening on port 3000!')
   })
    ----
   ### light theme, no line numbers
 1
 2
 3
 4
 5
 6
 7
 8
 9
10
11
12
13
14
15
17
18
19
20
21
22
23
24
25
26
27
28
29
30
31
32
33
34
35
36
37
38
39
40
41
42
```
<span id="page-18-42"></span><span id="page-18-41"></span><span id="page-18-40"></span><span id="page-18-39"></span><span id="page-18-38"></span><span id="page-18-37"></span><span id="page-18-36"></span><span id="page-18-35"></span><span id="page-18-34"></span><span id="page-18-33"></span><span id="page-18-32"></span><span id="page-18-31"></span><span id="page-18-30"></span><span id="page-18-29"></span><span id="page-18-28"></span><span id="page-18-27"></span><span id="page-18-26"></span><span id="page-18-25"></span><span id="page-18-24"></span><span id="page-18-23"></span>[source,javascript+theme:light+lineNumbers:false]

```
[source,javascript+theme:light+lineNumbers:false]
43
   ----
   const express = require('express')
   const app = express()
   app.get('/', function (req, res) {
     res.send('Hello World!')
   })
   app.listen(3000, function () {
    console.log('Example app listening on port 3000!')
   })
   ----
   ### dark theme, no line numbers
   [source,javascript+theme:dark+lineNumbers:false]
   ----
   const express = require('express')
   const app = express()
   app.get('/', function (req, res) {
    res.send('Hello World!')
   })
   app.listen(3000, function () {
    console.log('Example app listening on port 3000!')
   })
   ----
   ### gitbook theme, has line numbers
   [source,javascript+theme:gitbook+lineNumbers:true]
   ----
   const express = require('express')
   const app = express()
   app.get('/', function (req, res) {
     res.send('Hello World!')
   })
   app.listen(3000, function () {
    console.log('Example app listening on port 3000!')
   })
   ----
44
45
46
47
48
49
50
51
52
53
54
55
56
57
58
59
60
61
62
63
64
65
66
67
68
69
70
71
72
73
74
75
76
77
78
79
80
81
82
83
84
85
86
87
88
89
```

```
### light theme, has line numbers
    [source,javascript+theme:light+lineNumbers:true]
    ----
    const express = require('express')
    const app = express()
    app.get('/', function (req, res) {
     res.send('Hello World!')
    })
    app.listen(3000, function () {
     console.log('Example app listening on port 3000!')
    })
    ----
    ### dark theme, has line numbers
    [source,javascript+theme:dark+lineNumbers:true]
    ----
    const express = require('express')
    const app = express()
    app.get('/', function (req, res) {
     res.send('Hello World!')
    })
    app.listen(3000, function () {
      console.log('Example app listening on port 3000!')
    })
    ----
    ### Default theme, line numbers starts from 100
    [source,javascript+lineNumbers:true+lineNumberStart:100]
    ----
    const express = require('express')
    const app = express()
    app.get('/', function (req, res) {
      res.send('Hello World!')
    })
    app.listen(3000, function () {
     console.log('Example app listening on port 3000!')
    })
90
91
92
93
94
95
96
97
98
99
100
101
102
103
104
105
106
107
108
109
110
111
112
113
114
115
116
117
118
119
120
121
122
123
124
125
126
127
128
129
130
131
132
133
134
135
```
<span id="page-20-45"></span><span id="page-20-44"></span><span id="page-20-43"></span><span id="page-20-42"></span><span id="page-20-41"></span><span id="page-20-40"></span><span id="page-20-39"></span><span id="page-20-38"></span><span id="page-20-37"></span><span id="page-20-36"></span><span id="page-20-35"></span><span id="page-20-34"></span><span id="page-20-33"></span><span id="page-20-32"></span><span id="page-20-31"></span><span id="page-20-30"></span><span id="page-20-29"></span><span id="page-20-28"></span><span id="page-20-27"></span><span id="page-20-26"></span><span id="page-20-25"></span><span id="page-20-24"></span>136

<span id="page-21-5"></span><span id="page-21-4"></span><span id="page-21-3"></span><span id="page-21-2"></span><span id="page-21-1"></span><span id="page-21-0"></span>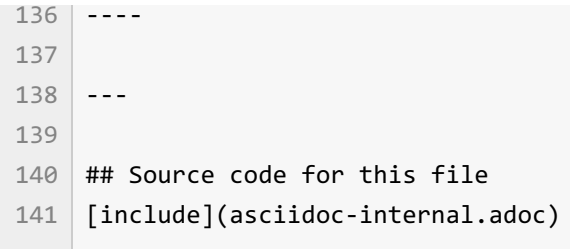

# <span id="page-22-0"></span>**Chapter 4 Markdown - includecodeblock**

This is a part of the "Gitbook Sunlight Highlighter Test".

# <span id="page-22-1"></span>**Default highlight (use settings on book.json)**

```
1 | \textit{const} express = require('express')
 2 const app = express()
 4\midapp.get('/', function (req, res) {</code>
 res.send('Hello World!')
5
 })
6
 8 \mid app.listen(3000, function () {
   console.log('Example app listening on port 3000!')
})
103
7
9
```
# <span id="page-22-13"></span><span id="page-22-12"></span><span id="page-22-11"></span><span id="page-22-2"></span>**Highlight with options**

#### <span id="page-22-3"></span>**gitbook theme, no line numbers**

```
const express = require('express')
const app = express()
app.get('/', function (req, res) {
 res.send('Hello World!')
})
app.listen(3000, function () {
 console.log('Example app listening on port 3000!')
})
```
#### <span id="page-23-0"></span>**light theme, no line numbers**

```
const express = require('express')
const app = express()
app.get('/', function (req, res) {
  res.send('Hello World!')
})
app.listen(3000, function () {
  console.log('Example app listening on port 3000!')
})
```
#### <span id="page-23-1"></span>**dark theme, no line numbers**

```
const express = require('express')
const app = express()
app.get('/', function (req, res) {
 res.send('Hello World!')
})
app.listen(3000, function () {
 console.log('Example app listening on port 3000!')
})
```
#### <span id="page-23-2"></span>**gitbook theme, has line numbers**

```
1 | \textit{const} express = require('express')
 2 const app = express()
 4\midapp.get('/', function (req, res) {</code>
    res.send('Hello World!')
  | \}8 \mid app.listen(3000, function () {
     console.log('Example app listening on port 3000!')
})
103
5
6
7
9
```
#### <span id="page-24-0"></span>**light theme, has line numbers**

```
const express = require('express')
   const app = express()
 4 \mid \mathsf{app.get('/'},\mathsf{ function} (req, res) {
    res.send('Hello World!')
 })
6
 8 \mid app.listen(3000, function () {
     console.log('Example app listening on port 3000!')
   })
 1
 2
 3
 5
 7
9
10
```
#### <span id="page-24-12"></span><span id="page-24-11"></span><span id="page-24-10"></span><span id="page-24-1"></span>**dark theme, has line numbers**

<span id="page-24-18"></span><span id="page-24-17"></span><span id="page-24-16"></span><span id="page-24-15"></span><span id="page-24-14"></span><span id="page-24-13"></span>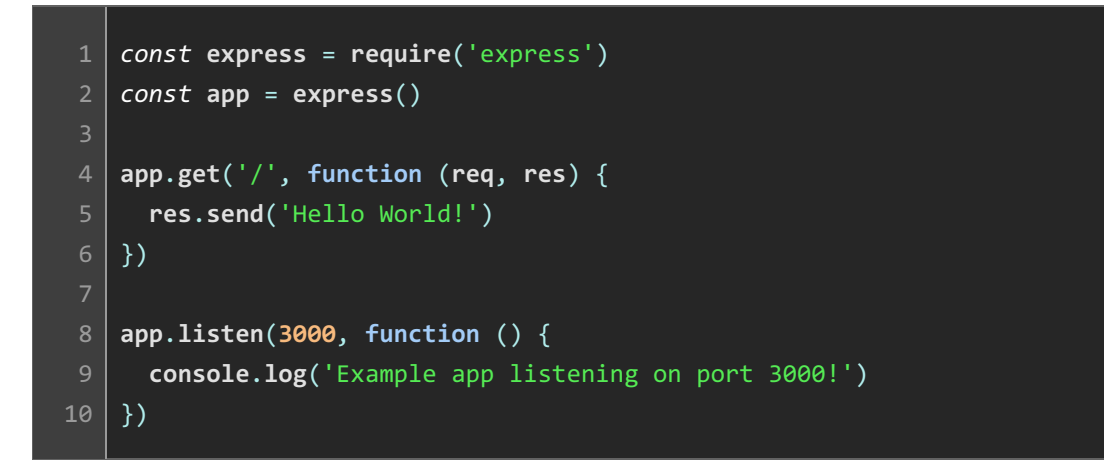

#### <span id="page-24-22"></span><span id="page-24-21"></span><span id="page-24-20"></span><span id="page-24-19"></span><span id="page-24-2"></span>**Default theme, line numbers starts from 100**

```
const express = require('express')
    const app = express()
    app.get('/', function (req, res) {
     res.send('Hello World!')
    })
    app.listen(3000, function () {
     console.log('Example app listening on port 3000!')
    })
100
101
102
103
104
105
106
107
108
109
```
## <span id="page-25-0"></span>**Source code for this file**

```
# Chapter 4 Markdown - include-codeblock
   This is a part of the "Gitbook Sunlight Highlighter Test".
   ## Default highlight (use settings on book.json)
    [include](snippet.js)
    ---
   ## Highlight with options
   ### gitbook theme, no line numbers
    [include, lang:"javascript+theme:gitbook+lineNumbers:false"](snippet.js)
   ### light theme, no line numbers
    [include, lang:"javascript+theme:light+lineNumbers:false"](snippet.js)
   ### dark theme, no line numbers
    [include, lang:"javascript+theme:dark+lineNumbers:false"](snippet.js)
   ### gitbook theme, has line numbers
    [include, lang:"javascript+theme:gitbook+lineNumbers:true"](snippet.js)
   ### light theme, has line numbers
    [include, lang:"javascript+theme:light+lineNumbers:true"](snippet.js)
   ### dark theme, has line numbers
    [include, lang:"javascript+theme:dark+lineNumbers:true"](snippet.js)
   ### Default theme, line numbers starts from 100
    [include, lang:"javascript+lineNumbers:true+lineNumberStart:100"](snippet.j
    s)
 1
 2
 3
 4
 5
 6
7
 8
9
10
11
12
13
14
15
16
17
18
19
20
21
2223
24
2526
27
28
29
30
31
32
33
34
35
36
37
38
39
40
41
42
12
```
<span id="page-26-2"></span><span id="page-26-1"></span><span id="page-26-0"></span>---  $46$   $\#$  Source code for this file [include](markdown-include-codeblock.md) [44](#page-26-0) [45](#page-26-1)

 $\ddot{\phantom{1}}$ 

# <span id="page-27-0"></span>**Chapter 5 AsciiDoc - include-codeblock**

This is a part of the "Gitbook Sunlight Highlighter Test".

# <span id="page-27-1"></span>**Default highlight (use settings on book.json)**

```
1 | \textit{const} express = require('express')
 2 const app = express()
 4\midapp.get('/', function (req, res) {</code>
   res.send('Hello World!')
 })
6
 8 \mid app.listen(3000, function () {
    console.log('Example app listening on port 3000!')
})
103
5
7
9
```
# <span id="page-27-14"></span><span id="page-27-13"></span><span id="page-27-2"></span>**Highlight with options**

#### <span id="page-27-3"></span>**gitbook theme, no line numbers**

```
const express = require('express')
const app = express()
app.get('/', function (req, res) {
  res.send('Hello World!')
})
app.listen(3000, function () {
  console.log('Example app listening on port 3000!')
})
```
#### <span id="page-27-4"></span>**light theme, no line numbers**

```
const express = require('express')
const app = express()
app.get('/', function (req, res) {
  res.send('Hello World!')
})
app.listen(3000, function () {
  console.log('Example app listening on port 3000!')
})
```
#### <span id="page-28-0"></span>**dark theme, no line numbers**

```
const express = require('express')
const app = express()
app.get('/', function (req, res) {
 res.send('Hello World!')
})
app.listen(3000, function () {
 console.log('Example app listening on port 3000!')
})
```
### <span id="page-28-1"></span>**gitbook theme, has line numbers**

```
const express = require('express')
1
 2 const app = express()
 4 \mid \mathsf{app.get('/'},\mathsf{ function} (req, res) {
   res.send('Hello World!')
 })
6
 8 \mid app.listen(3000, function () {
      console.log('Example app listening on port 3000!')
})
103
5
7
9
```
#### <span id="page-28-12"></span><span id="page-28-11"></span><span id="page-28-10"></span><span id="page-28-2"></span>**light theme, has line numbers**

```
const express = require('express')
1
 const app = express()
2
 4 \mid \mathsf{app.get('/'},\mathsf{ function} (req, res) {
   res.send('Hello World!')
  | \}8 \mid app.listen(3000, function () {
    console.log('Example app listening on port 3000!')
})
10
3
5
6
7
9
```
#### <span id="page-29-11"></span><span id="page-29-10"></span><span id="page-29-9"></span><span id="page-29-0"></span>**dark theme, has line numbers**

<span id="page-29-17"></span><span id="page-29-16"></span><span id="page-29-15"></span><span id="page-29-14"></span><span id="page-29-13"></span><span id="page-29-12"></span>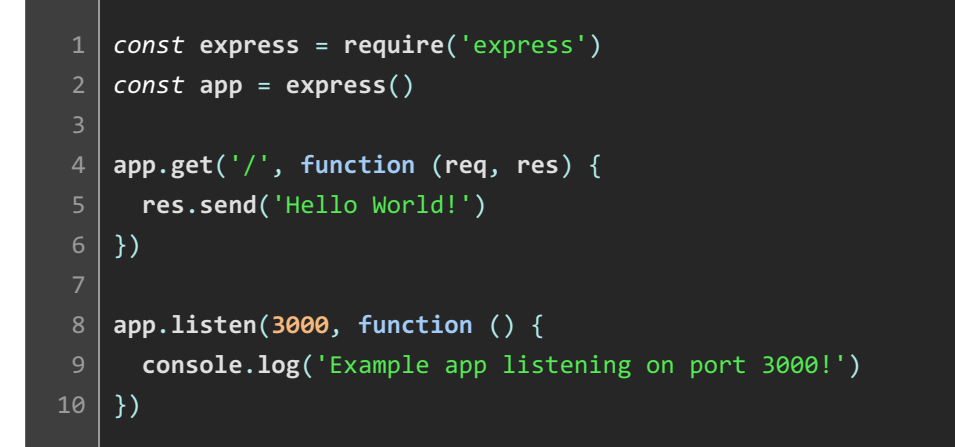

### <span id="page-29-21"></span><span id="page-29-20"></span><span id="page-29-19"></span><span id="page-29-18"></span><span id="page-29-1"></span>**Default theme, line numbers starts from 100**

```
const express = require('express')
    const app = express()
    app.get('/', function (req, res) {
     res.send('Hello World!')
    })
    app.listen(3000, function () {
     console.log('Example app listening on port 3000!')
    })
100
101
102
103
104
105
106
107
108
109
```
## <span id="page-30-0"></span>**Source code for this file**

```
# Chapter 5 AsciiDoc - include-codeblock
   This is a part of the "Gitbook Sunlight Highlighter Test".
   ## Default highlight (use settings on book.json)
    [include](snippet.js)
    ---
   ## Highlight with options
   ### gitbook theme, no line numbers
    [include, lang:"javascript+theme:gitbook+lineNumbers:false"](snippet.js)
   ### light theme, no line numbers
    [include, lang:"javascript+theme:light+lineNumbers:false"](snippet.js)
    ### dark theme, no line numbers
    [include, lang:"javascript+theme:dark+lineNumbers:false"](snippet.js)
   ### gitbook theme, has line numbers
    [include, lang:"javascript+theme:gitbook+lineNumbers:true"](snippet.js)
    ### light theme, has line numbers
    [include, lang:"javascript+theme:light+lineNumbers:true"](snippet.js)
    ### dark theme, has line numbers
    [include, lang:"javascript+theme:dark+lineNumbers:true"](snippet.js)
   ### Default theme, line numbers starts from 100
    [include, lang:"javascript+lineNumbers:true+lineNumberStart:100"](snippet.j
    s)
 1
 2
 3
 4
 5
 6
7
8
9
10
11
12
13
14
15
16
17
18
19
20
21
22
23
24
25
26
27
28
29
30
31
32
33
34
35
36
37
38
39
40
41
42
```
<span id="page-31-3"></span><span id="page-31-2"></span><span id="page-31-1"></span><span id="page-31-0"></span>---  $\#$  Source code for this file  $\mid$  [include](asciidoc-include-codeblock.adoc)